Министерство образования Республики Беларусь Учреждение образования **«Полоцкий государственный университет»** 

**Республиканский институт высшей школы** 

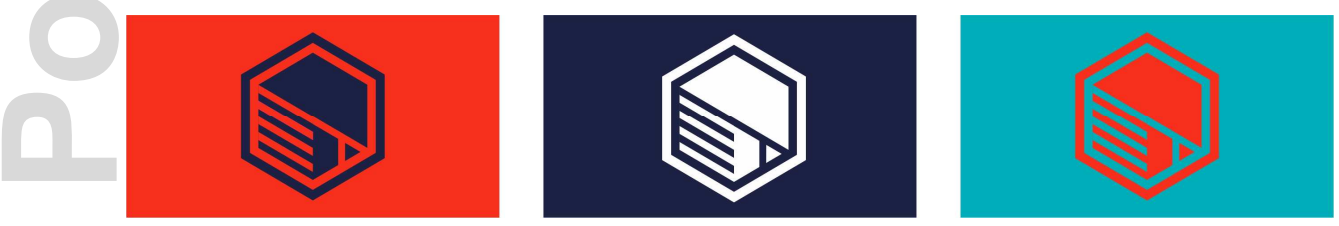

## **ИННОВАЦИОННЫЕ ПОДХОДЫ В ОБРАЗОВАТЕЛЬНОМ ПРОЦЕССЕ ВЫСШЕЙ ШКОЛЫ: НАЦИОНАЛЬНЫЙ И МЕЖДУНАРОДНЫЙ АСПЕКТЫ**

Электронный сборник статей международной научно-практической конференции, посвященной 50-летию Полоцкого государственного университета

(Новополоцк, 8-9 февраля 2018 г.)

Под редакцией Ю. П. Голубева, Н. А. Борейко

> Новополоцк 2018

*Инновационные подходы в образовательном процессе высшей школы: национальный и международный аспекты* [Электронный ресурс] : электронный сборник статей международной научно-практической конференции, посвященной 50-летию Полоцкого государственного университета, Новополоцк, 8-9 февр. 2018 г. / Полоцкий государственный университет ; под. ред. Ю. П. Голубева, Н. А. Борейко. – Новополоцк, 2018. – 1 электрон. опт. диск (CD-ROM).

Представлены результаты новейших научных исследований, посвященных различным аспектам организации образовательного процесса высшей школы в инновационной среде, а именно: проблемам проектирования и реализации компетентностно-ориентированных образовательных программ в учреждениях высшего образования, возможностям использования информационнокоммуникационных технологий в образовательном процессе, вопросам педагогики и методики высшего образования.

Предназначен для научных и педагогических работников высшей школы, будет полезен студентам, магистрантам и аспирантам университетов педагогических специальностей.

*Сборник включен в Государственный регистр информационного ресурса. Регистрационное свидетельство № 3141814304 от 05.02.2018.* 

Компьютерный дизайн *М. С. Мухоморовой* Техническое редактирование *Т. А. Дарьяновой*, *О. П. Михайловой* Компьютерная верстка *Д. М. Севастьяновой*

> 211440, ул. Блохина, 29, г. Новополоцк, Беларусь тел. 8 (0214) 39 40 46, e-mail: n.boreiko@psu.by

**ISBN 978-985-531-584-2**  Полоцкий государственный университет, 2018

## **УДК 004.7:378**

**PolotskSU**

## **РОЛЬ INTRANET-ТЕХНОЛОГИЙ ПРИ ПОВЫШЕНИИ КАЧЕСТВА ОБРАЗОВАНИЯ**

*А. П. Лащенко, доц. кафедры информатики и веб-дизайна, канд. техн. наук, доц. Т. В. Кишкурно, ст. преподаватель кафедры информатики и веб-дизайна Белорусский государственный технологический университет, Минск*

В настоящее время компьютерные информационные технологии коммуникаций являются мощным средством ускорения научно-технического прогресса и находят все большее применение в различных отраслях человеческой деятельности. Это обстоятельство вызывает необходимость освоения компьютерных коммуникационно-информационных технологий будущими инженерами в объеме, позволяющем использовать их на должном уровне при решении конкретных практических задач. Развитие электронной и особенно компьютерной техники придало коммуникационно-информационным технологиям значение преобразования информации для интенсификации человеческой деятельности, управления процессами в обществе, удовлетворения информационных потребностей людей. Сегодня информационные технологии стали стержнем развития благодаря информационной интерпретации и ускорению управляющих и исполнительных процессов, обеспечиваемых компьютерной обработкой информации, ее преобразованием и коммуникационной интеграцией средствами электроники. Информационные технологии коммуникаций способны осуществлять ряд интеллектуальных процедур. В частности, автоматизированное проектирование, управление сложными технологическими процессами, организация принятия решений, обучение и др.

В Белорусском государственном технологическом университете существует локальная компьютерная вычислительная сеть (ЛВС). Первоначально при создании ЛВС университета (1994) преследовались две основные цели:

- сохранение студентом выполненной лабораторной работы без права несанкционированного доступа для ее изменения с дальнейшей ее защитой и обеспечение безопасности файлов от компьютерных вирусов;
- независимость от рабочего места для дальнейшей работы со своей ранее созданной информацией.

В настоящее время ЛВС университета предусматривает к ранее реализованным задачам и решение следующих задач:

- повышение продуктивности выполнения лабораторных работ студентами;
- координация учебной и методической деятельности;
- обеспечение эффективного использования программных и аппаратных средств;
- автоматизация процесса контроля учебной деятельности;
- возможность вливания в мировое информационное пространство;
- повышение качества знаний студентов.

Каждый компьютерный класс университета (20 классов, 340 рабочих мест) имеет свою ЛВС, которая может быть объединена с ЛВС другого класса. Это позволяет студентам на протяжении всего учебного процесса обучения использовать все свои разработки.

Компьютерная вычислительная сеть построена таким образом, что студент, зная доступ только к своей информации, не может без согласия преподавателя удалить ее. Кроме того, у каждого преподавателя имеется отведенное дисковое пространство на сервере, прямой доступ к которому устанавливается администратором компьютерной сети связанных учебных классов. Удобство использования ЛВС нашего университета заключается в том, что каждый студент, пропустивший занятия по каким-то причинам, может независимо от рабочего места в определенном учебном классе отработать лабораторную работу, предварительно согласовав задание с преподавателем, и соответствующим образом сохранить ее на отведенном дисковом пространстве сервера.

Сетевые компьютерные классы используются в университете на протяжении всего процесса обучения современным компьютерным технологиям и программным средствам, используемым в прикладных отраслях. Однако использование локальной сети при изучении дисциплин «Информатика», «Информатика и компьютерная графика», «Компьютерные информационные технологии», «Информационные технологии», которые проходят студенты первых и вторых курсов университета, наиболее актуально.

Это обусловлено тем, что многие лабораторные работы по одной теме рассчитаны ни на одно учебное занятие, и студенты выполняют их в несколько этапов. Это такие темы, как «Текстовый редактор Word», «Электронные таблицы Excel». «СУБД Access», «Создание Web-документов». Например, при изучении темы «СУБД Access» студенты должны разработать базу данных своей предметной области в несколько этапов (рис.).

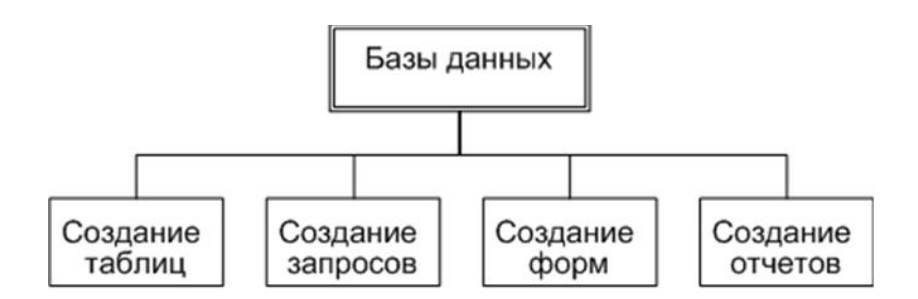

Рисунок. - Разделы изучения студентами темы «СУБД Access»

На первом этапе (первая лабораторная работа по теме) студент должен разработать структуру своей базы данных, состоящей из взаимосвязанных таблиц. Затем с помощью заполненных таблиц использовать ее для изучения следующих разделов:

- создание запросов  $(4 y)$ :
- создание форм  $(2 4)$ ;
- создание отчетов (2 ч).

При использовании ЛВС университета проблема получения итогового результата поставленной десятичасовой лабораторной работы задача решается успешно.

Для эффективного усвоения материала необходимо сначала внимательно проанализировать (возможно, и не один раз!) предыдущие результаты своих лабораторных работ, осмыслить и запомнить. Затем таким же образом воспользоваться рекомендациями и последовательно выполнить новое задание на компьютере университета, оперируя своими предыдущими разработками, сохраненными на соответствующем сервере учебного класса. Как правило, учебные занятия студентов разных факультетов (университет располагает семью факультетами) распределяются в соответствии с используемыми математическим обеспечением и аппаратными средствами.

Помимо лабораторных студенты по дисциплине «Информатика и компьютерная графика» выполняют еще и курсовые работы. Курсовая работа обобщает полученные студентами теоретические знания и способствует применению их к решению конкретной инженерной задачи. При этом студент должен использовать полученные ранее навыки в области программирования, а также знание современных информационных технологий.

Курсовая работа является самостоятельно творческой работой студента, в которой он решает комплексную задачу в области использования современных аппаратных средств и программного обеспечения. Выполнение данной работы требует не только больших временных затрат, но сохранения солидного объема необходимой информации. Кроме этого, студенту необходимо как можно более полно и достоверно использовать свои предыдущие разработки. Все это и позволяет сделать ЛВС университета.

Проблема поиска информации в наше время - одна из наиболее актуальных при создании и реализации абсолютно любых проектов. Каждый студент регулярно сталкивается с необходимостью получения новых знаний, последней информации о той или иной научной разработке, современном способе решения каких-то старых задач. Способов пополнить свои знания и получить необходимую информацию множество: можно позвонить другу, сходить в библиотеку и т.д. Сегодня к этим способам присоединилась и компьютерная сеть.

Использование ЛВС играет огромную роль и при контроле знаний студентов. Преподаватель имеет возможность во время экзамена более полно и качественно оценить знания студента. Просмотрев любой раздел лабораторной или курсовой работы, преподаватель, как правило, имеет достоверную информацию о проделанной работе экзаменующегося студента и может правильно ее оценить.

Таким образом, использование компьютерных технологий дает возможность построить учебный процесс в соответствии с современными требованиями. Это позволяет повысить качество образования и помочь студентам лучше ориентироваться в мире информационных технологий в области их профессиональной деятельности.